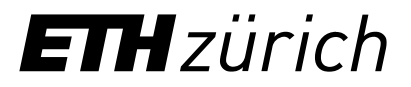

# Lifelong Learning Hub

**Guide: How to order MS Teams and the L3H app**

### **Inhalte**

- 1. Guide: How to order MS Teams Slides 3 7
- 2. Guide: How to order your L3H (viva learning) license Slides 8 13

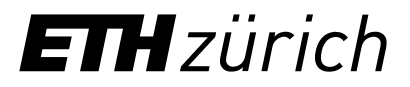

# Lifelong Learning Hub

**Guide: How to order MS Teams**

## Guide: How to order MS Teams in the ETH Zurich IT Shop (1/4)

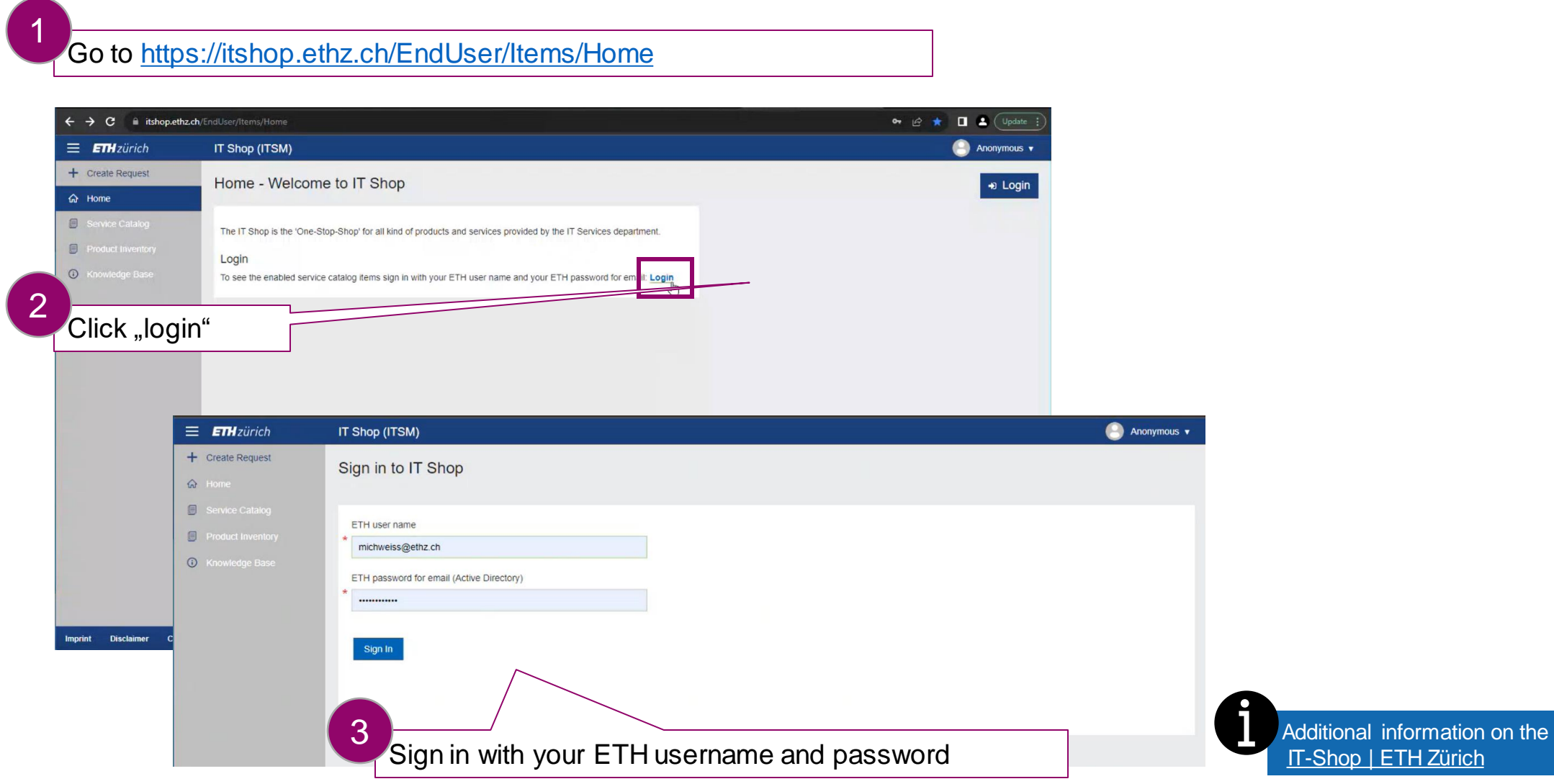

## Guide: How to order MS Teams in the ETH Zurich IT Shop (2/4)

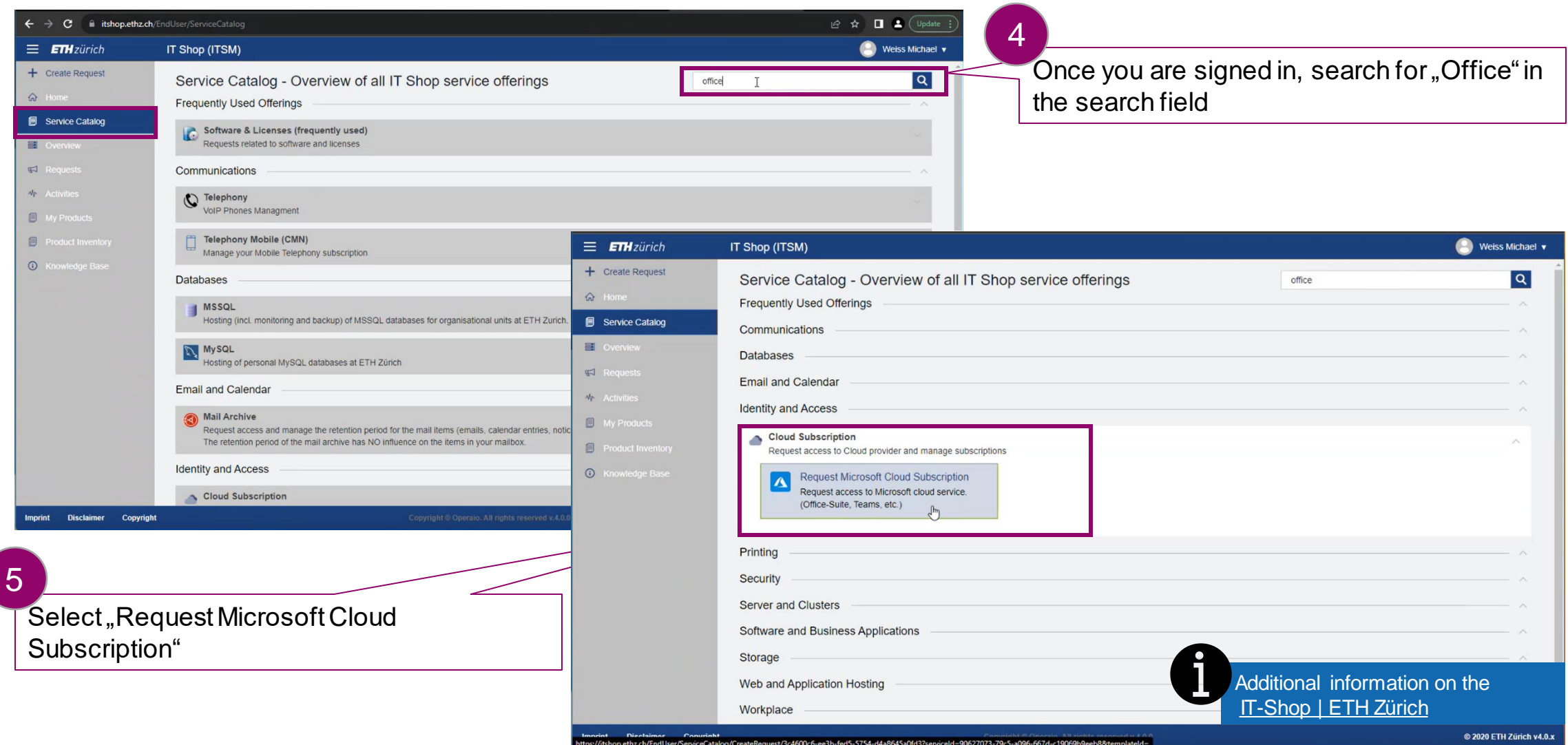

## Guide: How to order MS Teams in the ETH Zurich IT Shop (3/4)

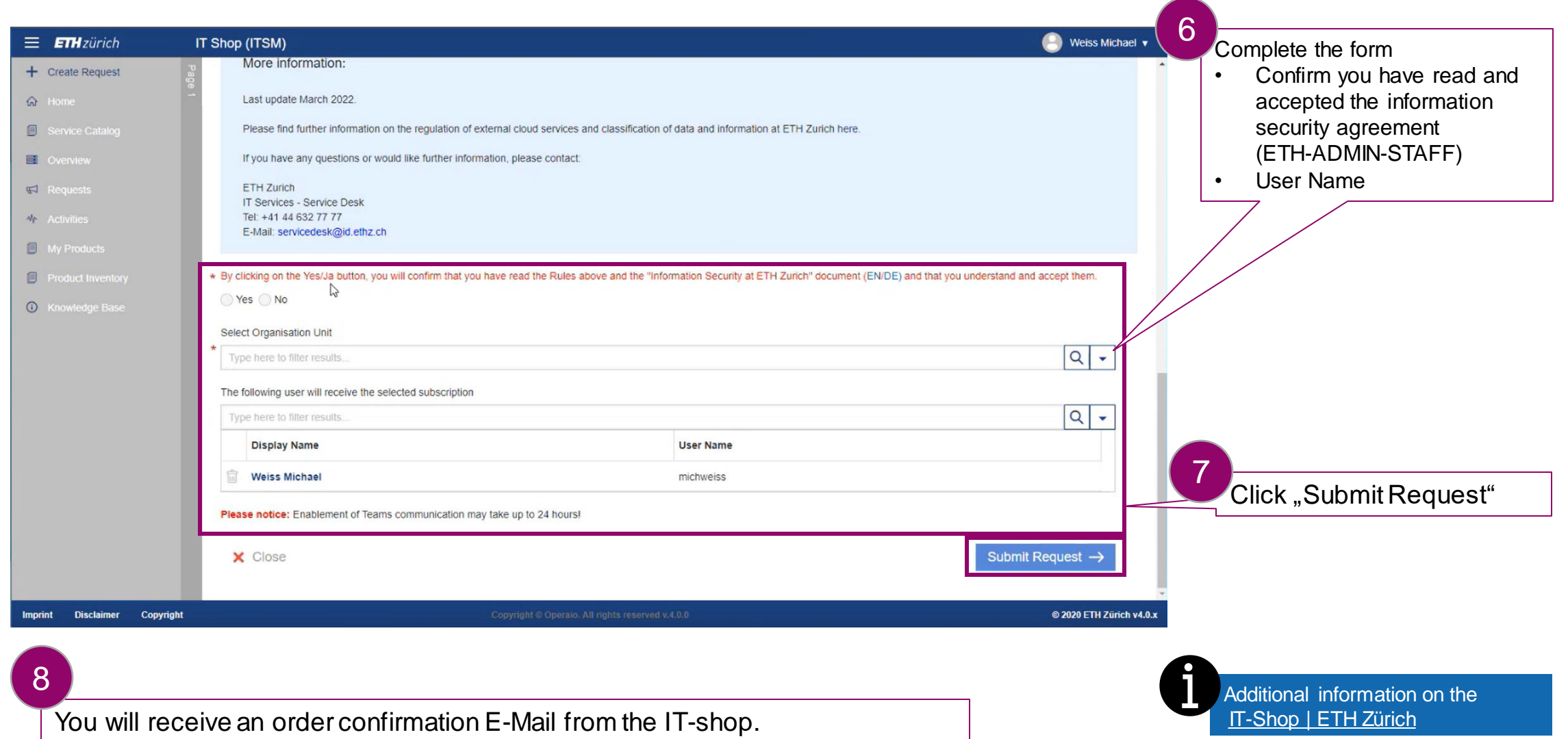

## Guide: How to order MS Teams in the ETH Zurich IT Shop (4/4)

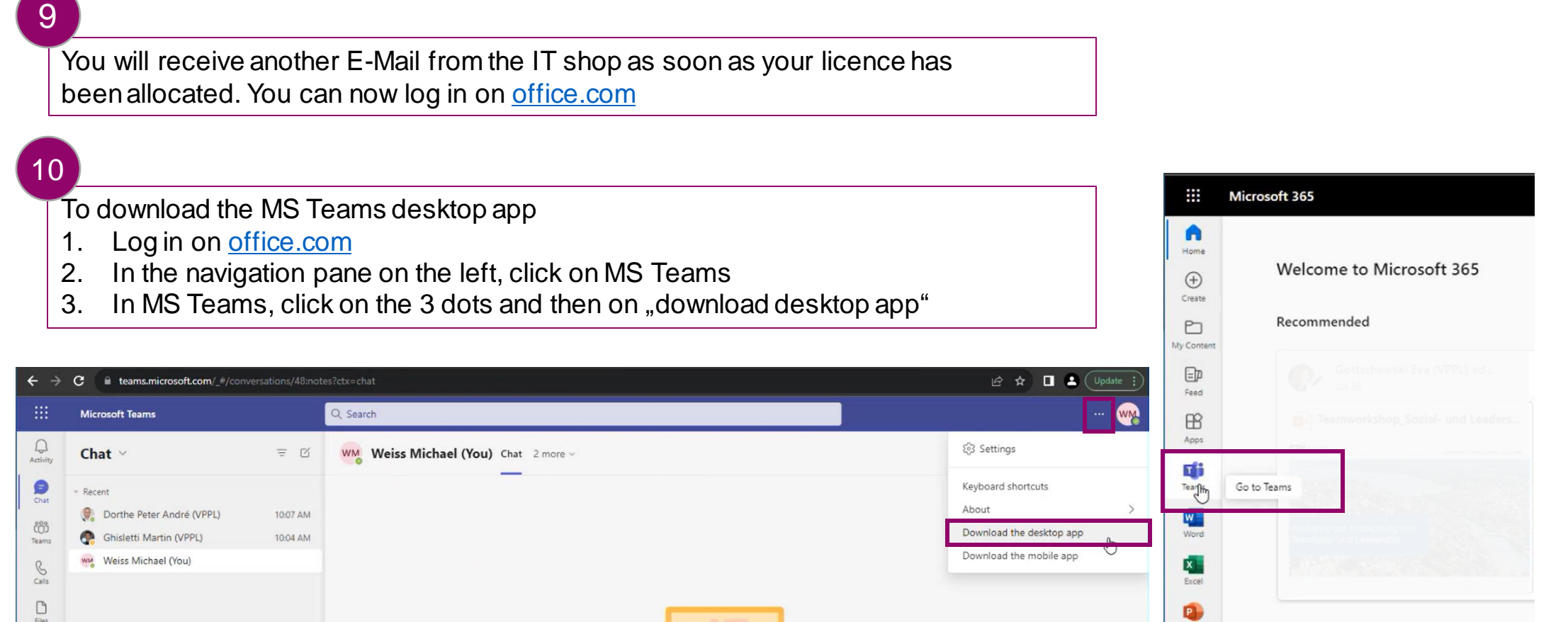

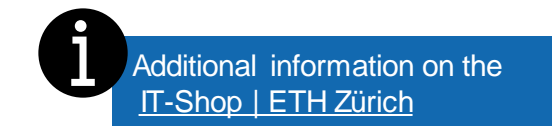

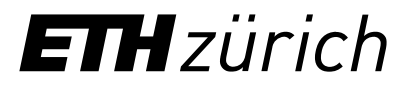

# Lifelong Learning Hub

## **Guide: How to order your L3H license**

## Guide: How to order your L3H license in the ETH Zurich IT Shop (1/3)

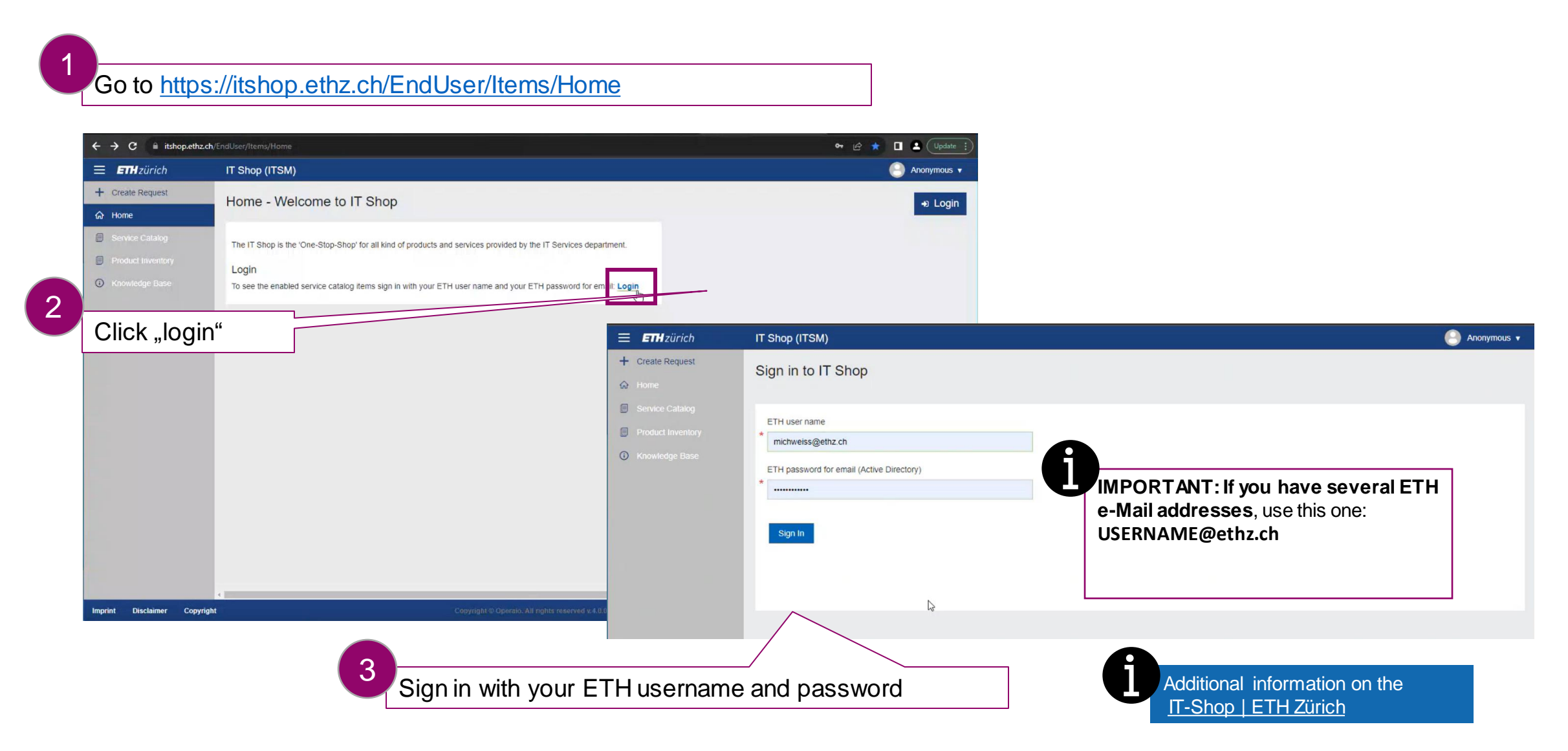

## Guide: How to order your L3H license in the ETH Zurich IT Shop (2/3)

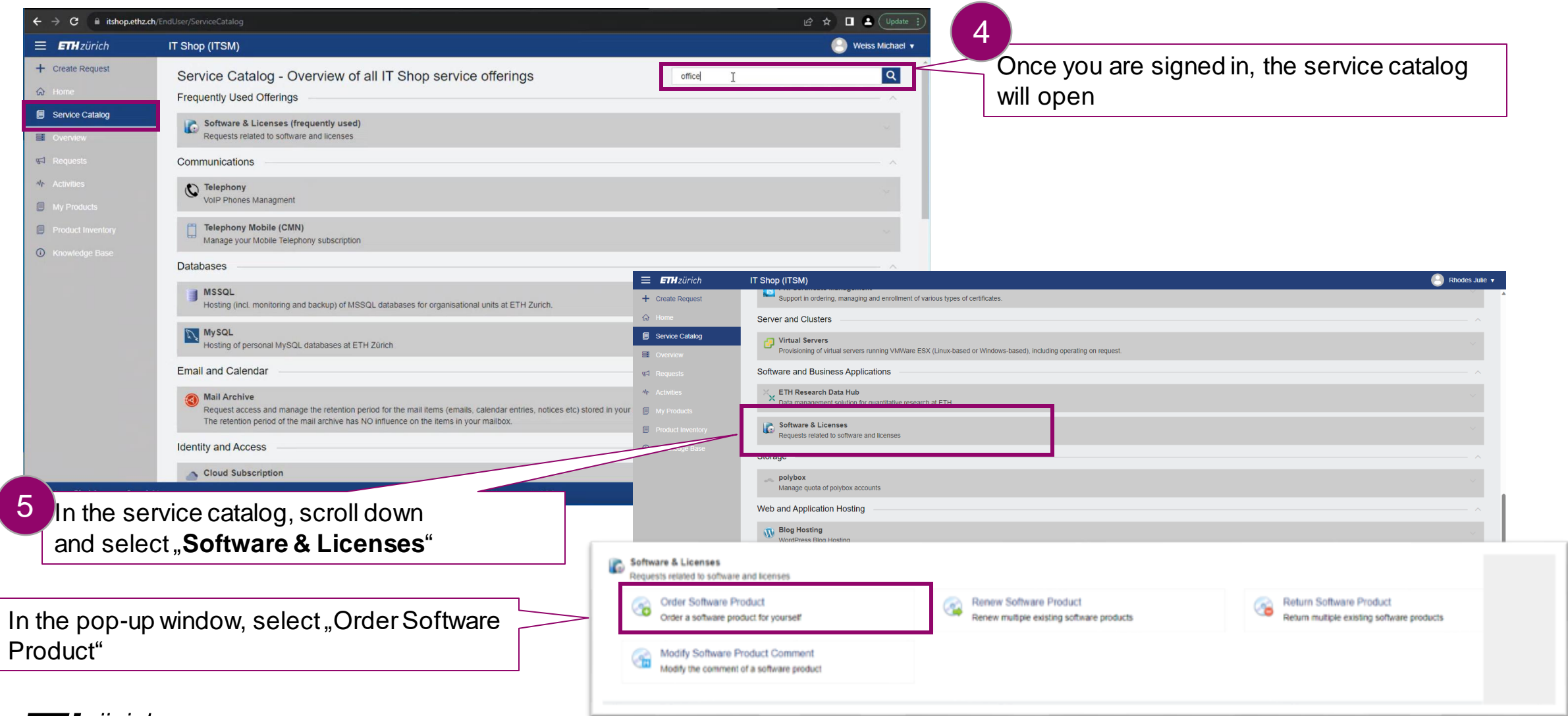

## Guide: How to order your L3H license in the ETH Zurich IT Shop (3/3)

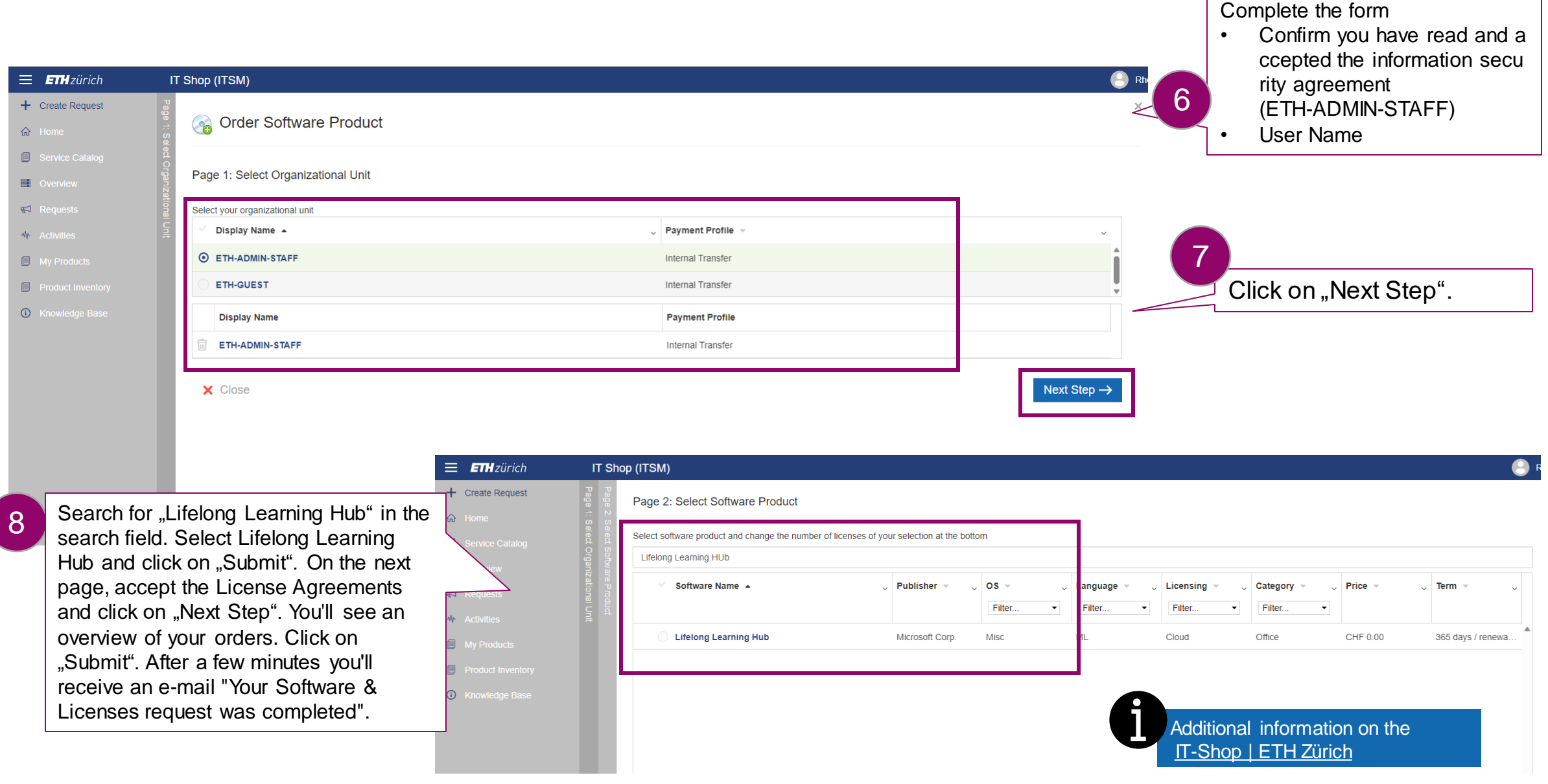

## Guide: Integration of the L3H App in MS Teams (1/1)

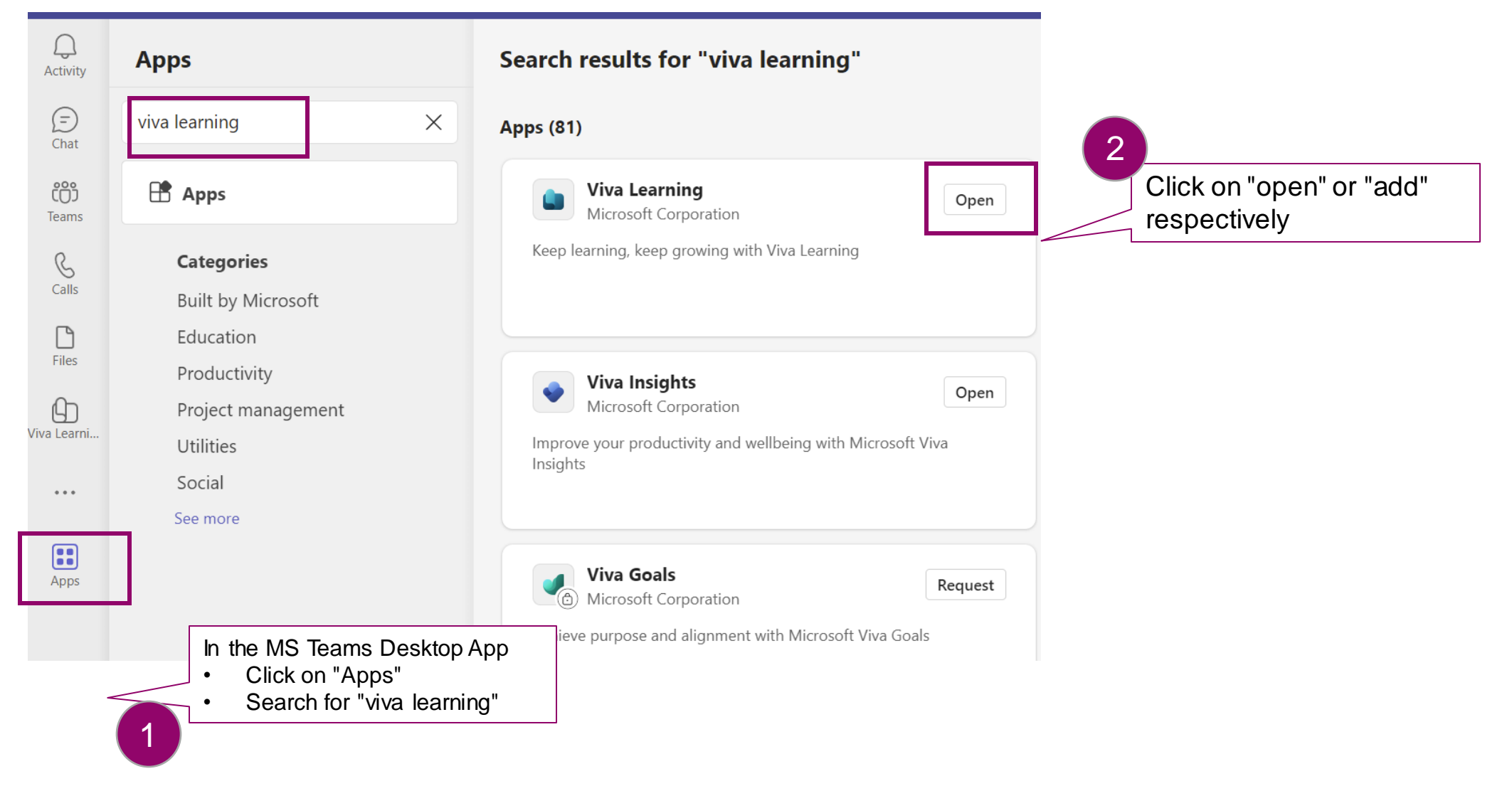

## Guide: Integration der L3H App in MS Teams (2/2)

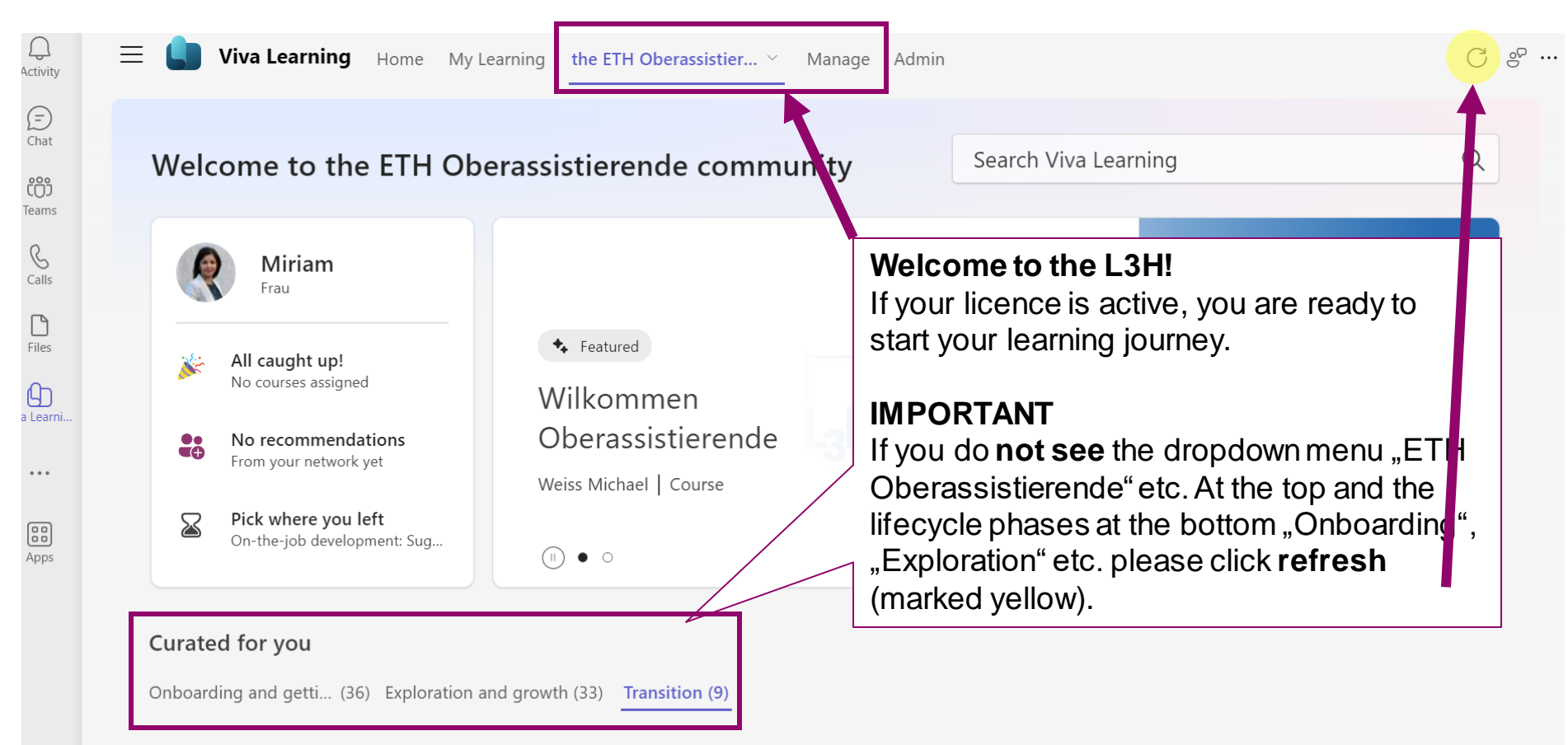

Du denkst über die nächsten Schritte in deiner beruflichen oder wissenschaftlichen Entwicklung nach. Die Phase "Transition" ist geprägt von Veränderungen und Entscheidungen, für welche du hier hilfreiche Werkzeuge und Inputs findest. In the "Transition" phase, characterized by change and decision-making, you begin to think... **Read More**